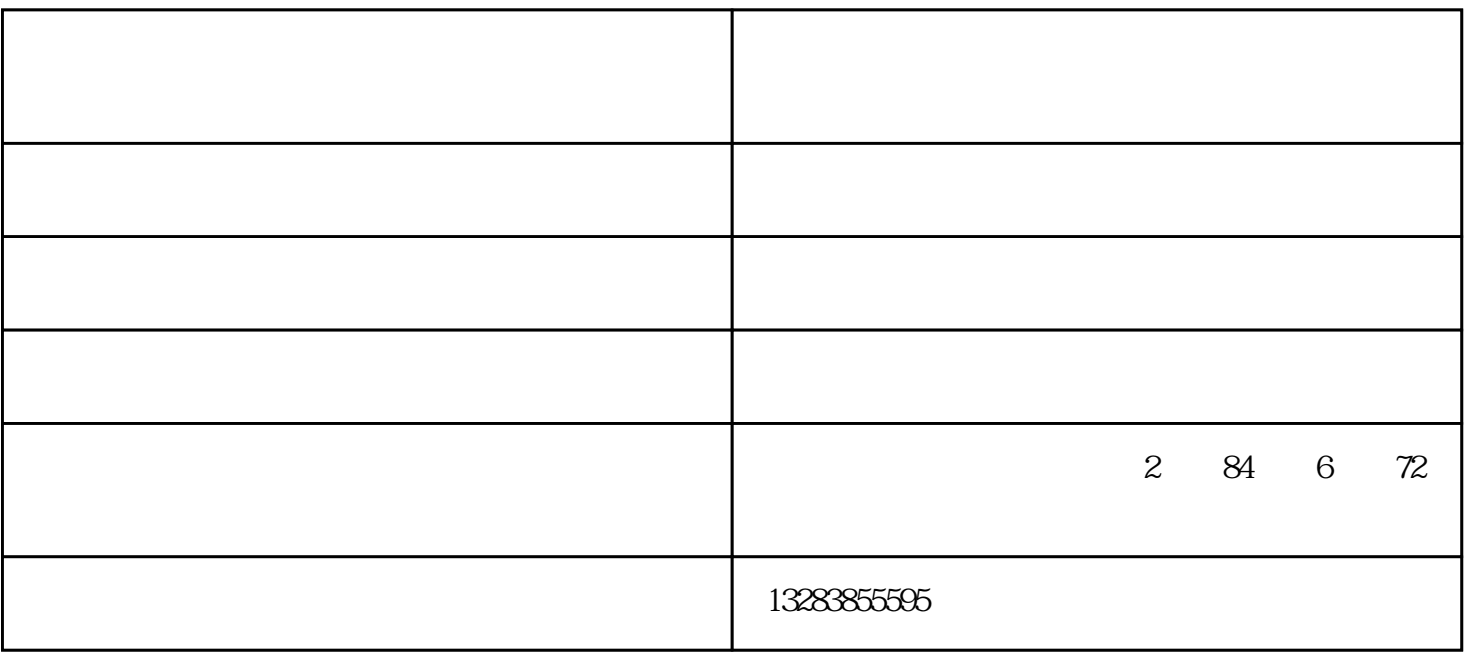

呢?

 $1$ 

 $2<sub>2</sub>$ 

 $3\sigma$ 

 $1$ 

 $2<sub>l</sub>$ 

 $3<sub>2</sub>$ 

 $4<sub>1</sub>$ 

 $-5$ ,  $\frac{72}{\pi}$  ,  $\frac{12}{\pi}$ 

 $\mu$ 

 $48$ 

 $2<sub>z</sub>$